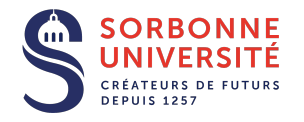

### **MPIL(LU3IN008) Année 2019/2020 Séance 1 de TD/TME**

# **Objectifs**

- 1. Premiers pas en programmation fonctionnelle.
- 2. Les expressions de base.
- 3. Introduction au typage *fort, statique et par inférence*.
- 4. Fonctions sur les listes.

# **Travaux Dirigés**

### **Exercice 1 : Échauffement**

**Q.1.1** Quelle valeur calcule le programme suivant ?

```
let x = 21;;
let f y = y + 2;;
f \times;;
```
Quel est le type de x ? Quel est le type de f ? Quel est le type de l'expression f x ?

#### **Exercice 2 : Évaluation**

Un identificateur (ou nom de variable) est lié à une valeur. Une valeur peut être un nombre entier (int), un nombre à virgule flottante (float), un booléen (bool), une chaîne de caractères (string), mais aussi une fonction ( $'a \rightarrow b$ ), une valeur polymorphe ('a), etc.

Par exemple, la déclaration **let**  $x = 42$ ;; lie l'identifiant  $x$  à la valeur 42.

**Q.2.1** Donnez le type de chaque identifiant ainsi que sa valeur pour les déclarations suivantes :

```
let a = 42;;
let b = a;;
let a = 23 ::
let c = a + b;;
let d = a + int_of_f loat 2020.01;;
let b = c + b;;
let e = float_of_{int d + 16.64} ;
```
**Q.2.2** Déclarez un identifiant f lié à une fonction prenant un entier et un flottant et retournant la somme des deux nombres. Indiquez également son type.

**Q.2.3 (Captures)** Indiquez les types des déclarations suivantes, puis donnez la valeur de b.

```
let a = 42 ::
let f x = a + x;;
let g a = f a ;;
let h () = g a;;
let a = 1; ;let i \neq f = g a + f (g a);;
let b = i g + a + g(h)) + f a;
```
**Q.2.4 (Déclarations locales)** Indiquez les types des déclarations suivantes, puis donnez la valeur de b.

```
let f =let a = 42 inlet f x = a + x in
   f;;
let g = f 23;;
let h () =let a = 9 ing a ; ;
let a = 1;;
l e t i f =
```
 $let g z = f 2 in$  $g a + f (g a)$ ;; **let**  $b = i g + a + g(h()) + f a$ ;;

#### **Exercice 3 : Les classiques**

Vous donnerez les types des fonctions que vous définissez.

**Q.3.1** Définissez la fonction identité (celle qui rend son argument intact)

**Q.3.2** Définissez une fonction calculant la factorielle

**Q.3.3** Définissez une fonction calculant la puissance

**Q.3.4** La fonction calculant le n-ième nombre de la suite de Fibonacci peut être ainsi définie pour tout nombre entier positif :

> $\sqrt{ }$  $\mathbf{J}$  $\mathbf{I}$  $\texttt{fib}(0) = 1$  $fib(1) = 1$  $fib(n) = fib(n-2) + fib(n-1)$

Écrivez cette fonction en OCaml.

**Q.3.5** Définissez une version de complexité linéaire pour le calcul de n-ième nombre de la suite de Fibonacci.

**Q.3.6** Définissez la fonction map de type ('a -> 'b) -> 'a list -> 'b list, telle que map f l applique la fonction f à tous les éléments de la liste l.

**Q.3.7** Définissez une fonction even rendant true si son argument est pair, false sinon, et une fonction odd rendant true si son argument est impair, false sinon.

Si dans votre solution even et odd ne sont pas mutuellement récursives, redéfinissez-les de manière mutuellement récursive et en n'utilisant pour seule fonction arithmétique que le prédécesseur (**let** pred n = n *<sup>−</sup>* 1 ;;).

## **Exercice 4 : Types OCaml**

**Q.4.1** Donnez les types des déclarations suivantes

**let**  $p = 4$ . \*. atan 1.;;  $let$  circ  $d = d$  \*. p;;  $let a f g = f g$ ;  $let$  circ\_dvd = a circ 12.;; let print  $s = print\_string (s \cap "n")$ ;; **let** check = 2.  $*$ . acos 0. = p;; **let** id  $x = x$ ;; **let rec**  $f \times f = f \times$ ;; **let** h f x y z = f x (y z);; **let**  $g f x y z = h f x (y z);$ 

**Q.4.2** Pour les déclarations suivantes, expliquez les erreurs quand il y en a, et corrigez-les si possible.

```
(*1*) let impr_annee n =
          print_string "Nous<sub>u</sub>sommes<sub>u</sub>en<sub>u</sub>" ^ n;;
(*2*) let imprimer_2020 () =
          impr_annee 2020 ; ;
(*3*) let f x = x x;(*4*) let plop = "OCaml<sub>U</sub>c'est<sub>U</sub>du<sub>U</sub>tonnerre";(*5*) let p \mid p = p \mid p \mid^p \text{ or } \text{imprimer\_2020} ();;
(*6*) let sqrt_delta a b c =
          sqrt (b * b – 4 * a * c);;
(*7*) let reponse_univ = "c'est<sub>u</sub>" + 42 + "<sub>u</sub>!\n";;
```
**Q.4.3 (bonus)** Donnez le type de la fonction suivante, puis indiquez ce qu'elle calcule

```
let rec mystere |1| |2| =
if 11 = [] then 12 else
mystere (List.t 11) ((List.hd 11)::12)
```
#### **Travaux sur Machines Encadrés**

#### **Exercice 5 : Prise en main de l'environnement**

**Q.5.1 (Compilateurs)** Il existe deux compilateurs pour OCaml : ocamlc et ocamlopt.

Le premier, ocamlc, produit du code-octet pour une machine virtuelle. Le binaire produit est alors utilisable partout où une machine virtuelle OCaml est disponible.

Le second, ocamlopt, produit du code natif optimisé pour l'architecture sur laquelle on se trouve. La phase de compilation est légèrement plus longue mais produit du code très efficace.

Les programmes OCaml sont dans des fichiers avec l'extension .ml. Pour les compiler, il suffit d'invoquer l'un des compilateurs avec les fichiers en paramètre.

Par exemple :

ocamlc -o monprog f1.ml f2.ml .. fn.ml ou bien

ocamlopt -o monprog f1.ml f2.ml .. fn.ml

Il est possible de pratiquer la compilation par module pour séparer les étapes de compilation, avec l'option -c des compilateurs. Les modules compilés se trouvent dans des fichiers .cmo pour ocamlc et dans des fichiers .cmx pour ocamlopt.

```
Par exemple :
ocamlc -c f1.ml
ocamlc -c f2.ml
ocamlc -c f3.ml
ocamlc -o monprog f1.cmo f2.cmo f3.cmo
 ou bien
ocamlopt -c f1.ml
ocamlopt -c f2.ml
ocamlopt -c f3.ml
ocamlopt -o monprog f1.cmx f2.cmx f3.cmx}
```
**Q.5.2 (Boucle d'intéraction)** Il est possible d'évaluer des expressions dans la boucle d'intéraction (top-level) ocaml. Pour cela, exécutez le programme ocaml dans un terminal. Vous pouvez y entrer vos déclarations et expressions à évaluer, en les terminant par un double point-virgule. Le top-level vous rendra les résultats au fur et à mesure.

Pour une interface en ligne de commande plus agréable, vous pouvez utiliser l'outil rlwrap pour lancer ocaml (qui fournit une gestion d'historique et une saisie de texte plus souple).

## **Exercice 6 : Crible d'Ératosthène**

Dans cet exercice, nous allons réaliser un programme qui applique l'algorithme du Crible d'Ératosthène <sup>1</sup> afin de calculer la suite des nombres premiers entre 2 et *n*.

**Q.6.1 (affichage)** Écrivez une fonction print int list : int list -> unit dans un fichier sieve.ml, qui affiche les éléments d'une liste d'entiers sur la sortie sta[nd](#page-1-0)ard <sup>2</sup> Écrivez un programme qui affiche la liste [1;2;3;4;5], compilez et exécutez-le dans l'environnement de votre choix.

**Q.6.2 (intervalle)** Écrivez la fonction interval : int -> int -> int list telle que interval n m calcule l[a](#page-1-1) liste des nombres entiers de n à m. Testez votre solution à l'aide de la fonction print\_int\_list.

**Q.6.3 (filtrage)** Écrivez la fonction filter\_out : ('a -> bool) -> 'a list -> 'a list telle que filter\_out p l retourne la liste des éléments de l qui ne satisfont pas le prédicat p. Testez votre solution.

**Q.6.4 (multiples)** Écrivez la fonction is\_multiple : int -> int -> bool telle que is\_multiple x m retourne true si m est un multiple de x. Testez votre solution.

**Q.6.5 (filtrage des multiples)** Écrivez la fonction remove\_multiple\_of : int -> int list -> int list telle que remove\_multiple\_of n l retourne la liste l privée des multiples de n. Testez votre solution.

**Q.6.6 (crible)** Écrivez la fonction sieve : int -> int list telle que sieve max applique l'algorithme du crible d'Ératosthène avec comme valeur maximale max. Cet algorithme consiste à créer la liste des entiers de 2 à max, puis à supprimer successivement, pour chaque élément de cette liste, les multiples de cet élément. On s'arrêtera dès lors que le carré du plus petit élément de la liste résultante est supérieur à max.

Attention : la fonction sieve devra probablement faire usage d'une fonction auxiliaire, définie localement, de type int list -> int list.

Testez votre solution.

**Q.6.7 (Ligne de commande)** En déduire le programme tel que l'exécution en ligne de commande de ./sieve <n> affiche la liste des nombres premiers inférieurs à *n*.

Remarques : Pour accéder aux arguments du programme, vous pouvez utiliser le tableau Sys.argv. Pour accéder à l'élément n de Sys.argv, il suffit d'écrire Sys.argv.(n).

### **Exercice 7 : Fonctions de la librairie standard (bonus)**

Le module List de la librairie standard d'OCaml contient plusieurs fonctions sur les listes fortement utiles. Dans cet exercice, vous redéfinirez les fonctions du module List suivantes :

 $Q.7.1$  La fonction for\_all : ('a  $\rightarrow$  bool)  $\rightarrow$  'a list -> bool qui indique si tous les éléments d'une liste donnée satisfont un certain prédicat. Par exemple, for\_all (fun x  $\rightarrow$  x > 10) [20;30;40;50] = true.

**Q.7.2** La fonction map2 :  $(\alpha \rightarrow \beta) \rightarrow (\alpha)$  ->  $(\alpha \rightarrow \beta)$ list -> 'b list -> 'c list qui applique (deux-à-deux) les éléments contenus dans deux listes distinctes à une fonction d'arité 2. Par exemple, map2 (fun x y  $\rightarrow$  x + y) [1;2;3]  $[4;5;6] = [5;7;9]$ . Attention : votre solution devra s'arrêter dès que les éléments de la liste la plus petite auront été tous « consommés » : par exemple, map2 (fun x y  $\rightarrow$  x = y)  $[1;2;3]$   $[0;2;3;9;4]$  = [false;true;true].

**Q.7.3** La fonction combine : 'a list -> 'b list -> ('a\*'b) list qui crée une liste de paires à partir d'une paire de listes. Par exemple, combine ["rouge";"vert";"bleu"]  $[1;2;3] = [("roupe", 1); ("vert" ', 2); ("blue", 3)].$ 

# **Quelques Liens**

- Documentation OCaml : http://caml.inria.fr/pub/docs/manual-ocaml/
- Index des modules de la bibliothèque standard : http://caml.inria.fr/pub/docs/manual-ocaml/ libref/
- [Développement d'Applications avec OCaml :](http://caml.inria.fr/pub/docs/manual-ocaml/) https://www-apr.lip6.fr/~chaillou/Public/ [DA-OCAML/](http://caml.inria.fr/pub/docs/manual-ocaml/libref/)

<sup>1.</sup> https://en.wikipedia.org/wiki/Sieve\_of\_Eratosthenes

<span id="page-1-1"></span><span id="page-1-0"></span><sup>2.</sup> Il sera fait usage de la fonction de la librairie standard print\_int : int -> unit.